Seat No. : MA-106 May-2022 B.Com., Sem.-IV CE-204 (D) : Computer Application (Database Management Systems Using SQL) Time : 2 Hours] [Max. Marks : 25] સૂચનાઓ :  $(1)$  બધા પ્રશ્નો સમાન ગુણુ ધરાવે છે. (2) વિભાગ-Iમાંથી કોઈપણ **બે** પ્રશ્નોનો પ્રયાસ કરો.  $(3)$  વિભાગ-IIનો પ્રશ્ન નં. -5 ફરજીયાત છે. વિભાગ $-1$ 1. (A) DBMSની લાક્ષણિકતાઓ અને મેન્યુઅલ ડેટા પ્રોસેસિંગની મર્યાદાઓ સમજાવો. (B) . 5  $2.$  (A) ટૂંકનોંધ લખો : (કોઈપણ બે) (B) કોઈપણ પાંચ ફિલ્ડ ટાઈપ વિશે ઉદાહરણ સહિત માહિતી આપો.  $3.$  (A) ટૂંકનોંધ લખો. (કોઈપણ બે)  $5$ (B) Accessમાં ક્વેરીમાં વપરાતા કોઈપણ ત્રણ વાઈલ્ડ કાર્ડ વિશે માહિતી આપો. 5  $4.$  (A) ડિઝાઈન વ્યૂમાં ફોર્મ કેવી રીતે બનાવવું તે સમજાવો.  $5$  (B) . 5 વિભાગ $II$ 

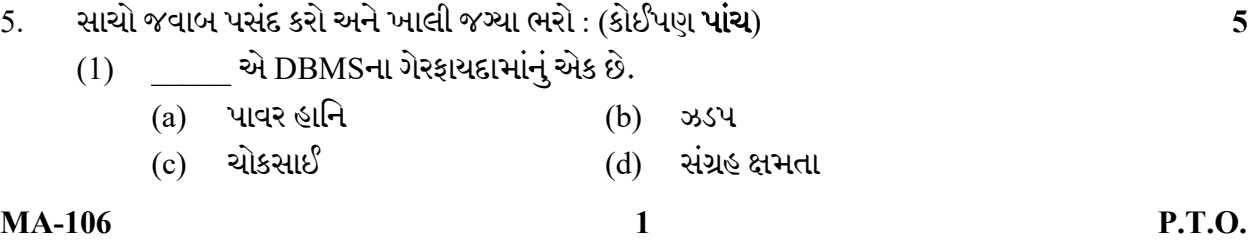

 $(1)$  ફર્સ્ટ નોર્મલ ફોર્મ  $(2)$  સેકન્ડ નોર્મલ ફોર્મ (3)

 $(1)$  અપેન્ડ ક્વેરી (2) (3) ક્રોસટેબ ક્વેરી

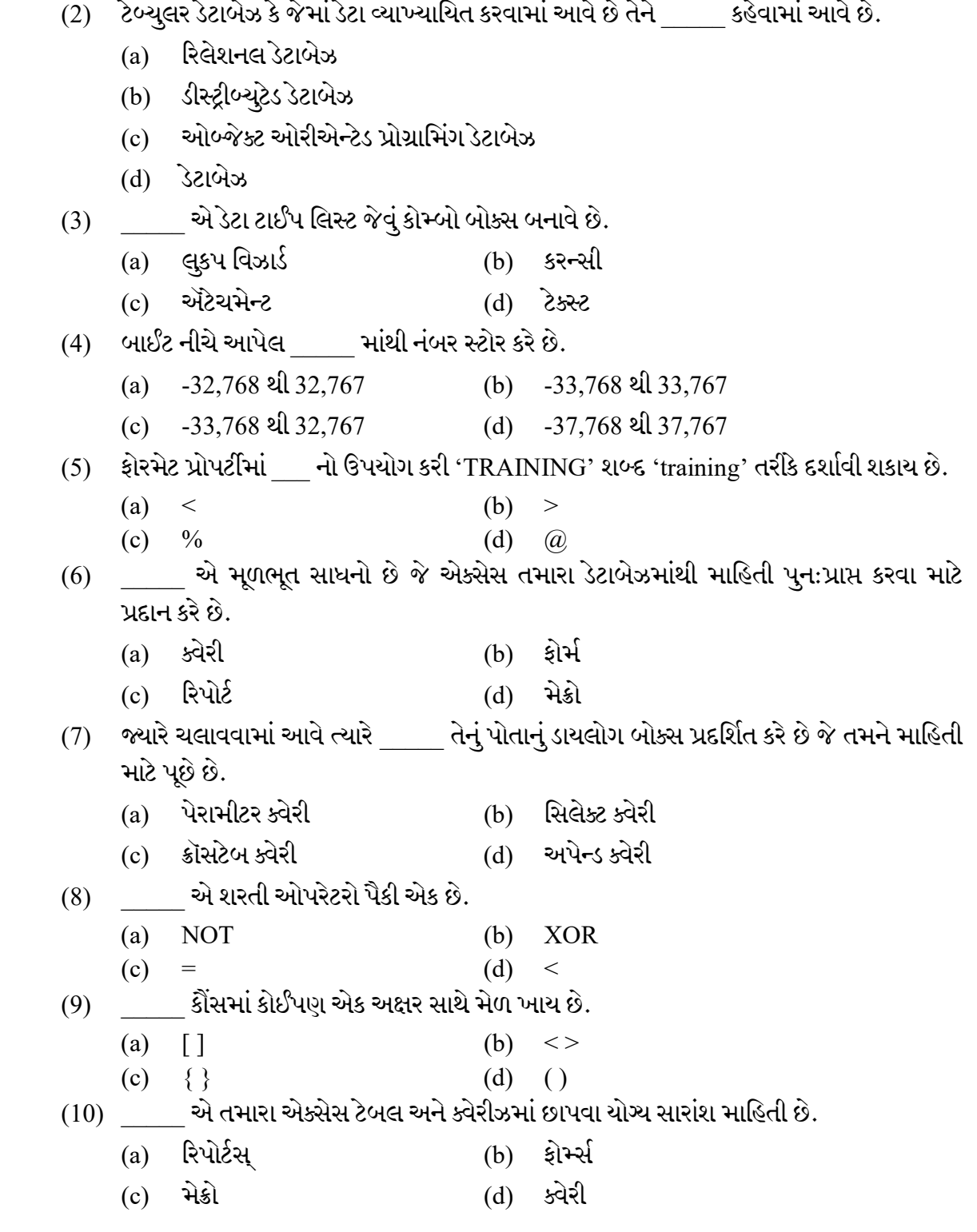

Seat No. : \_\_\_\_\_\_\_\_\_\_\_\_\_\_\_

# MA-106

## May-2022

## B.Com., Sem.-IV

## CE-204 (D) : Computer Application (Database Management Systems Using SQL)

### Time : 2 Hours] [Max. Marks : 25]

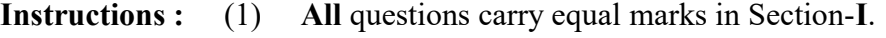

- (2) Attempt any TWO questions in Section-I.
- (3) Question-5 of Section-II is Compulsory.

#### SECTION – I

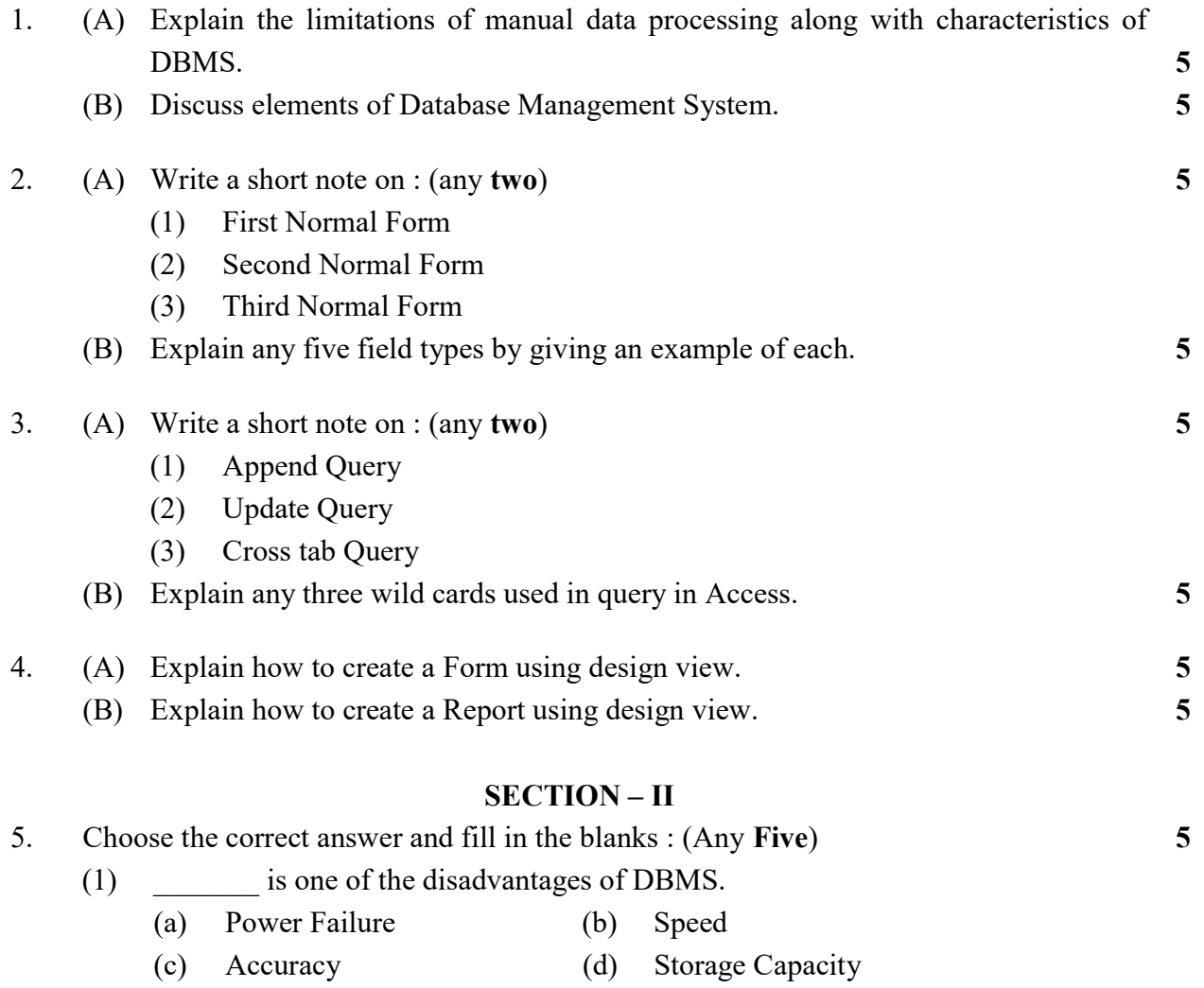

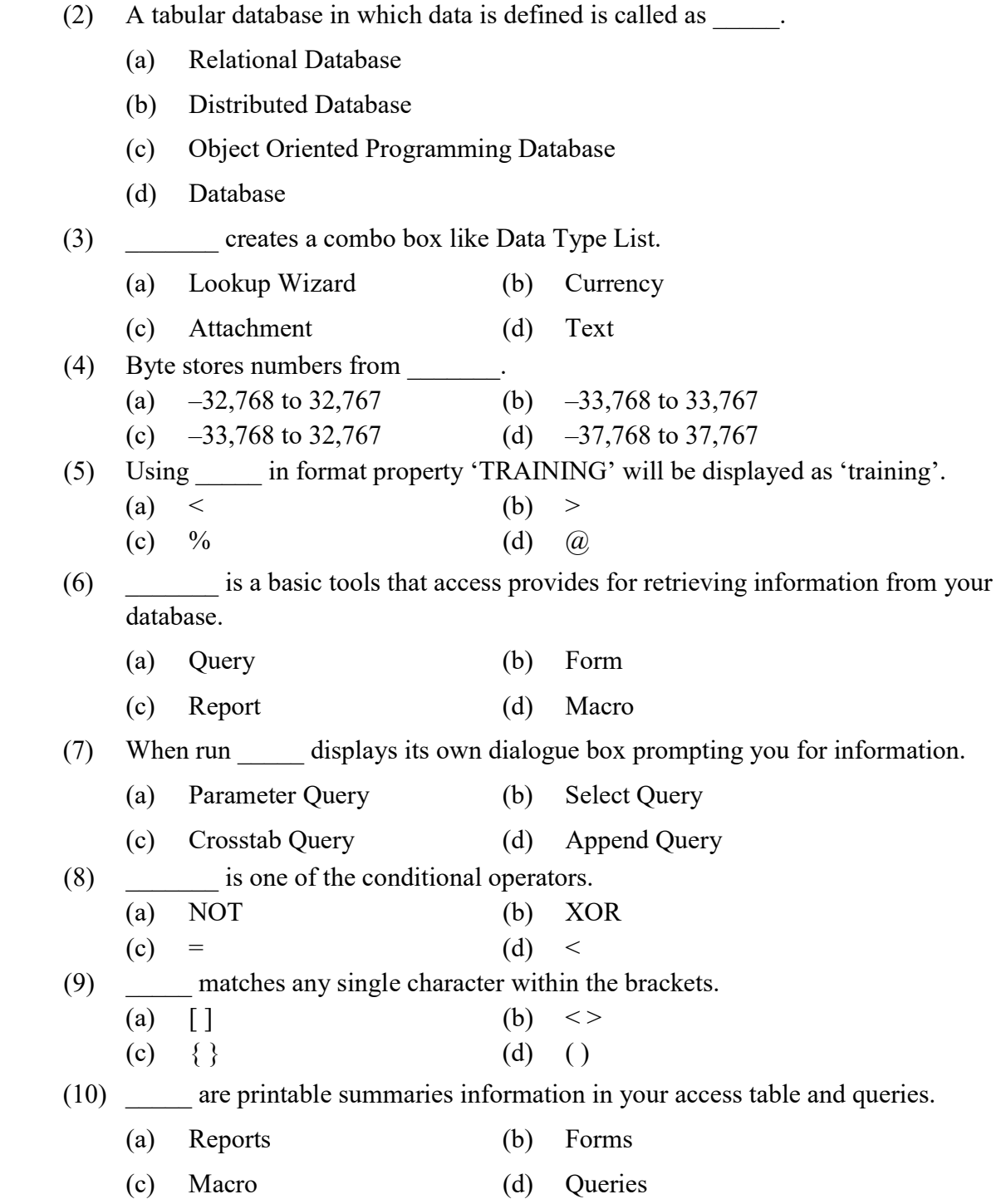

 $\frac{1}{2}$